## Quick Guide to Getting Started with Teams

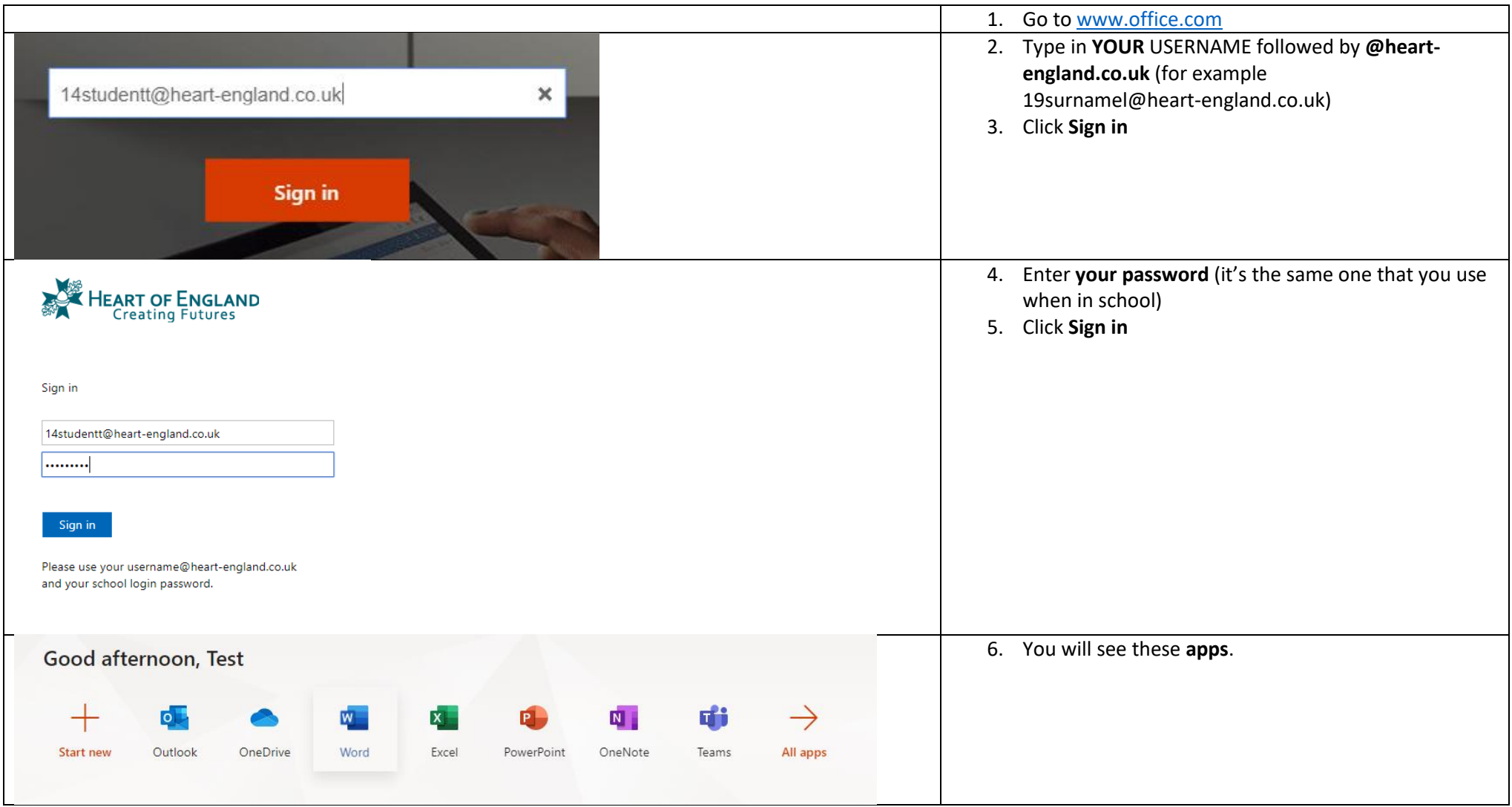

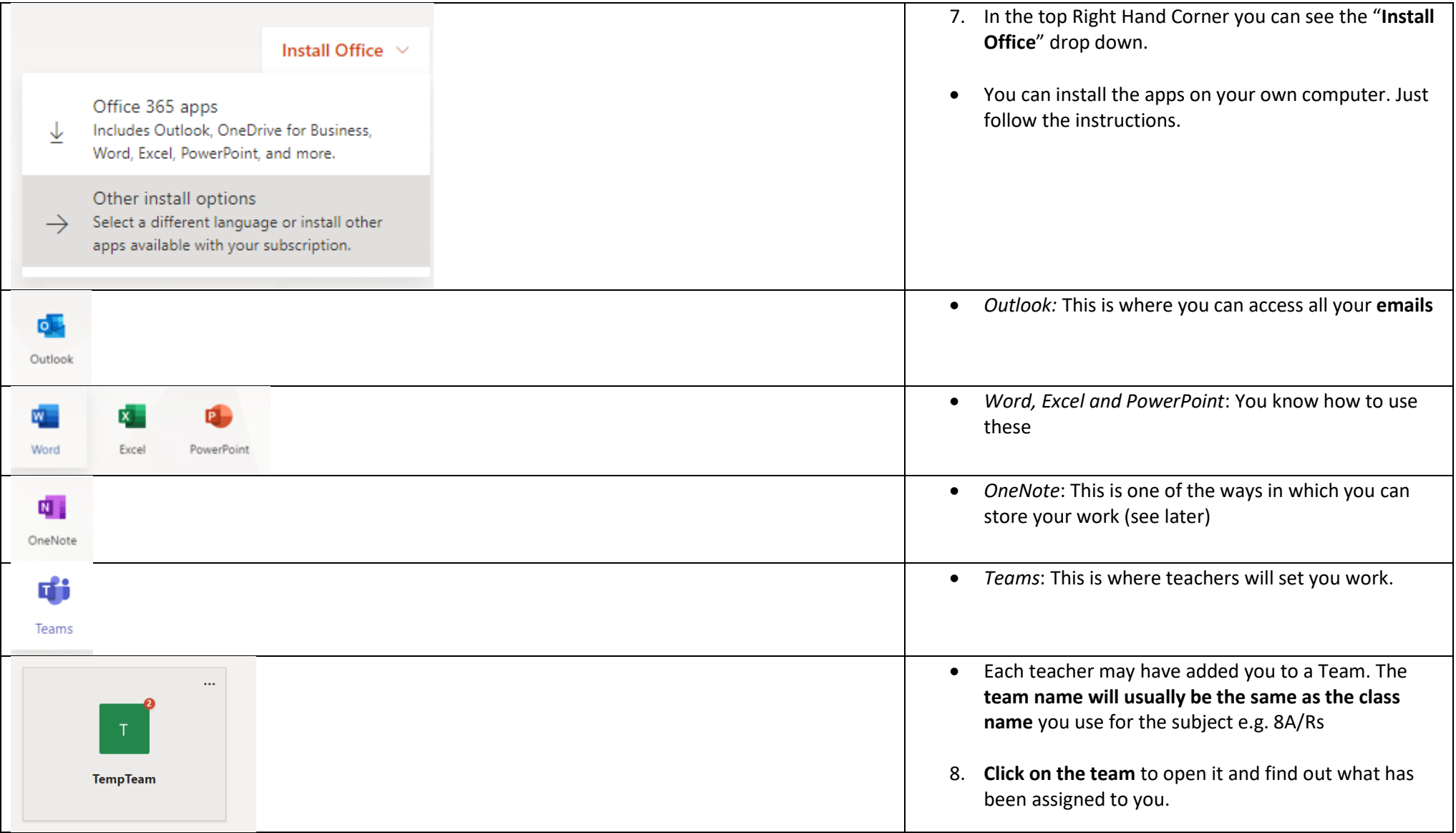

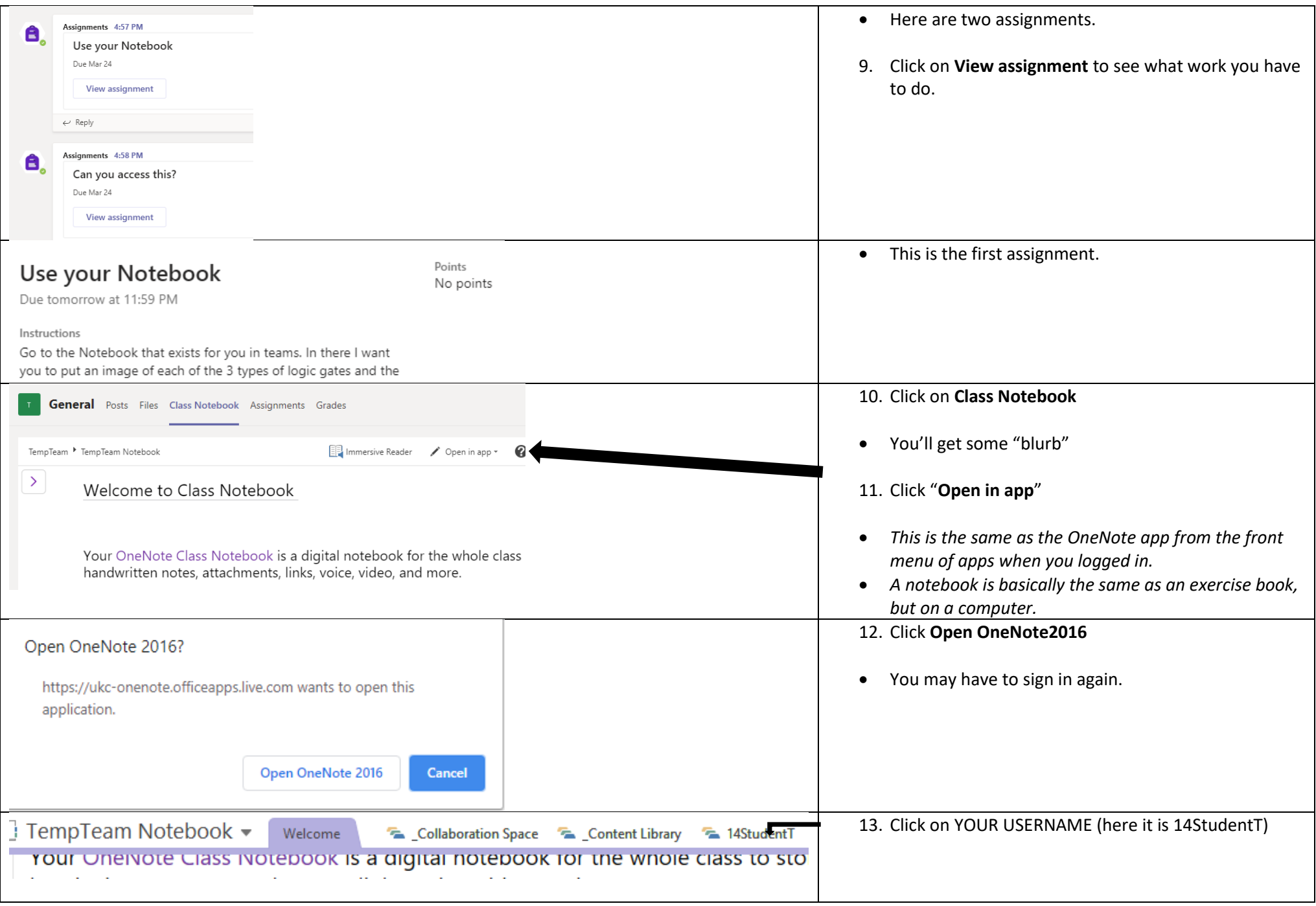

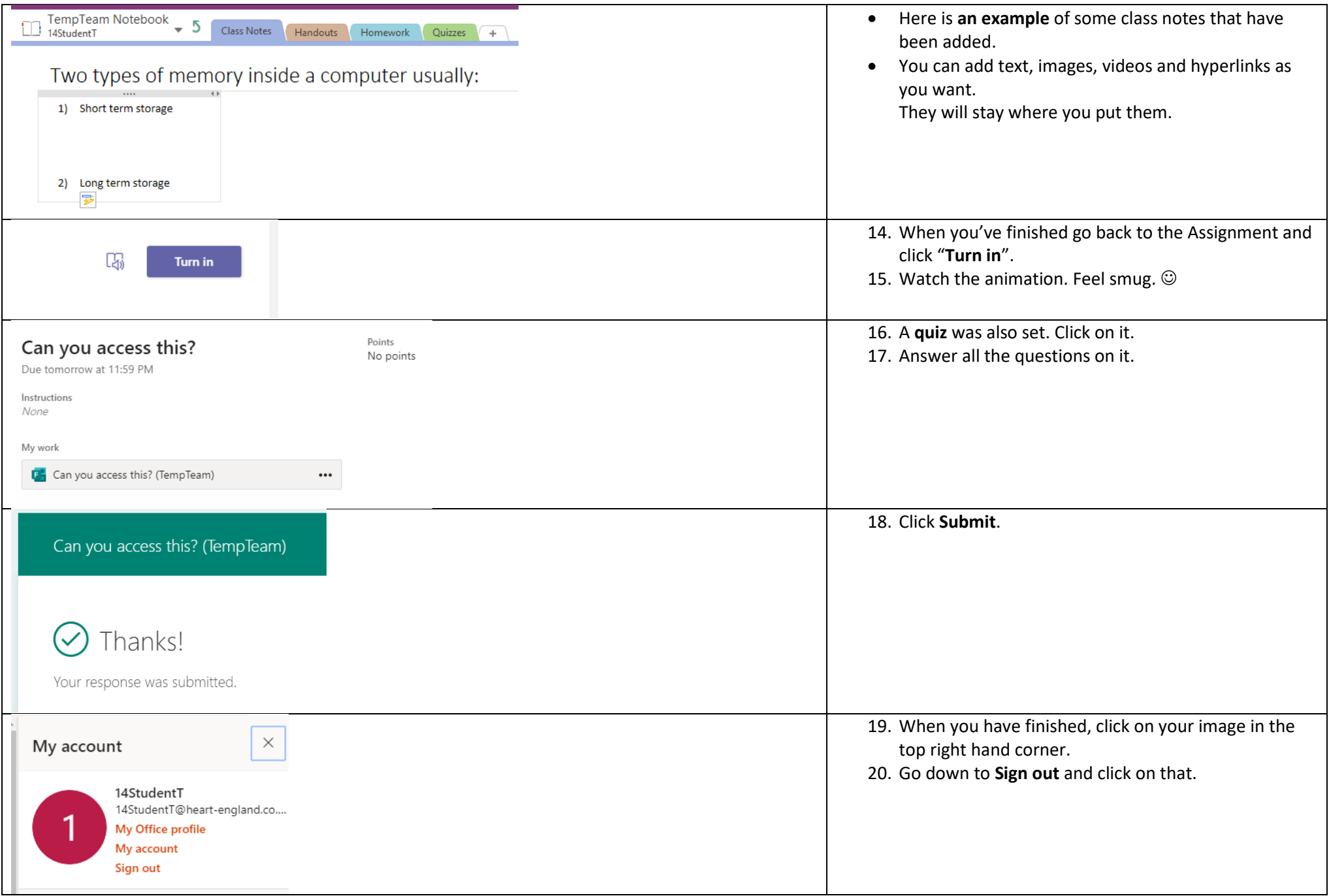